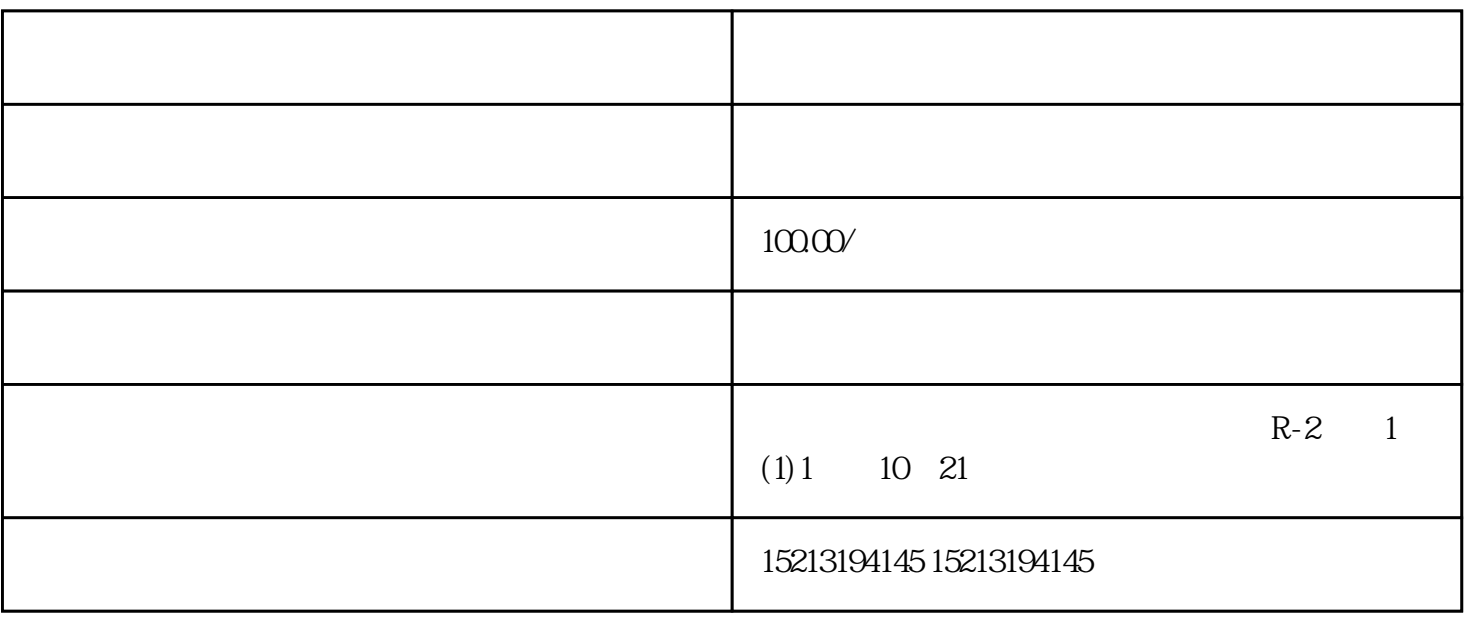

 $\rm{Ding}\rm{Wei}$ 

 $42$  3 网看,躲避拥堵,与手机互联互通带来G便捷的数据G新和行程同步,G拥有的离线路网数据,即便是在  $Z$  and  $\mathbb{G}$  are  $\mathbb{G}$  and  $\mathbb{G}$  and  $\mathbb{G}$  are  $\mathbb{G}$  and  $\mathbb{G}$  and  $\mathbb{G}$  are  $\mathbb{G}$  and  $\mathbb{G}$  and  $\mathbb{G}$  and  $\mathbb{G}$  and  $\mathbb{G}$  and  $\mathbb{G}$  and  $\mathbb{G}$  and  $\mathbb{G}$  and  $\mathbb{G}$  and  $\mathbb{$  $G$  "  $5.7$  $\ddot{o}$